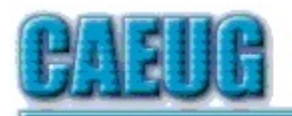

## Computers the Exylker Group

**Abort, Retry, Ignore....**

Founded 1984 ARI is the Official Newsletter of

October 2020 Computers Are Easy User Group volume XXXVIII Issue 10

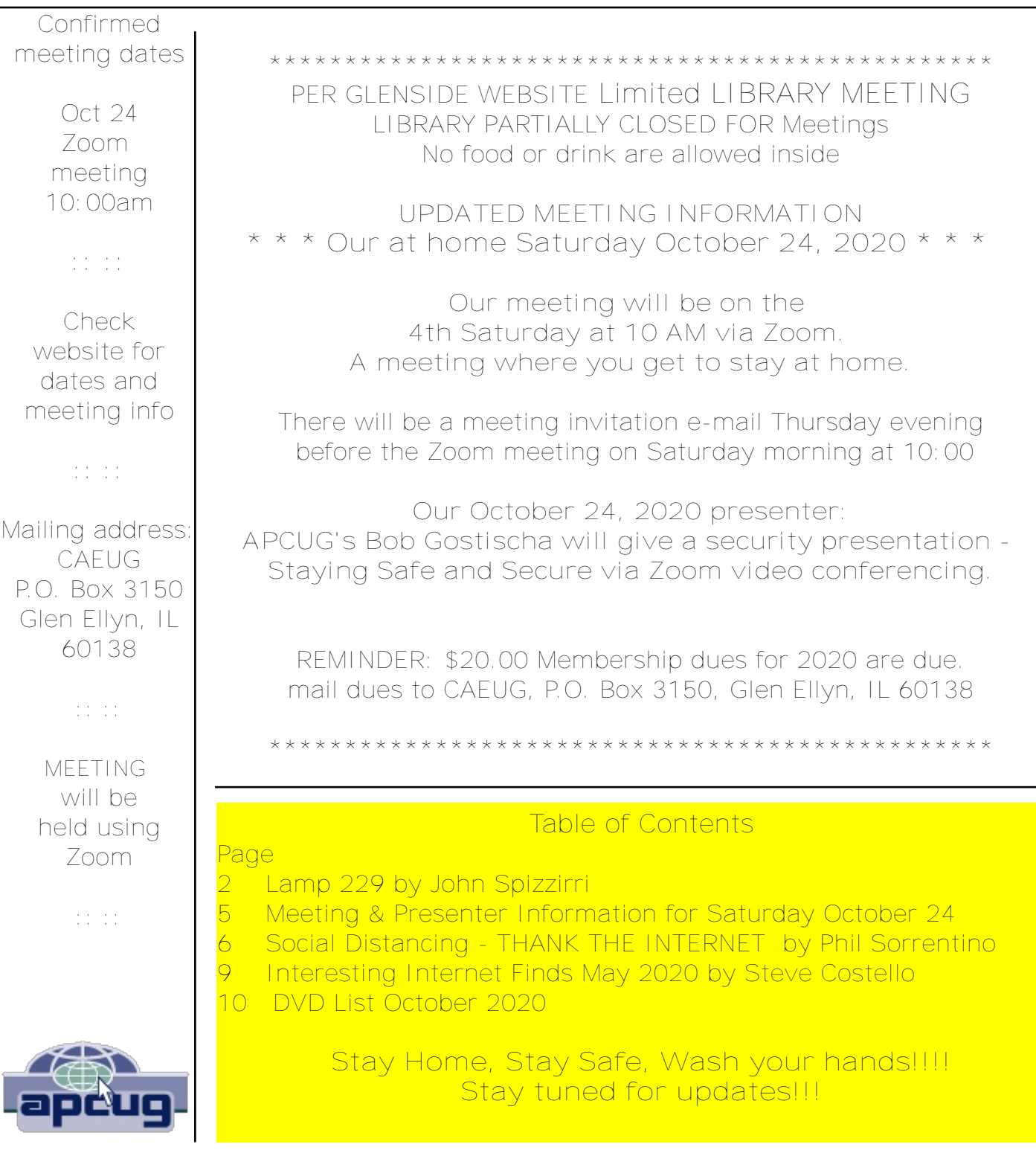

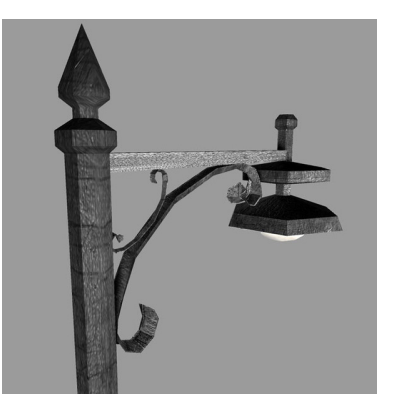

**Lamp Post 229** October 2020 by John Spizzirri

The brown bears are feeding on the sockeye salmon in the shallows below Brooks Falls in Katmai National Park, Alaska **(1)**. There days are getting shorter. Check out the camera locations below the falls before the camera system is turned off for the winter. The bears feed from dawn (about noon (CDT) to dusk

(about 10:00 PM CDT) although some bears feed at night. The cameras are on at night but do not have a very good picture. The bears will abandon the river for more abundant sources of nourishment before the hibernation.

## **1) https://is.gd/5XSkeR**

October is fire prevention month. The first week of October is fire prevention week. I searched fire prevention Month. I searched fire prevention week. Let's get this out of the way. Replace the battery in all of your smoke detectors and all of your carbon monoxide detectors. If any of the smoke detectors are older than ten years old, replace them. If any of the carbon monoxide detectors are older than five to seven years old, replace them. You would think that Chicago **(1)** or the Chicago Fire Department **((CFD) 2)** would be on the first or second page of Google results in as much as Calvin Coolidge **(3)**, our 30th President declared the first week in October Fire Prevention Week **(4)** to commemorate the Great Chicago Fire **((5), (6))**. The first page is the National Fire Protection Association **(7)**, the National Safety Council **(8),** First Alert **(9)** twice, a Syracuse, New York TV station **(10)**, Los Angeles County web site **(11)**, United States Fire Administration, a division of FEMA **(12)**, LoveToKnow Corporation in California **(13)**, Massachusetts State government **(14)**, and Frisco, Texas **(15)**. I stopped looking after the sixth page. Chicago and the CFD do not consider it important enough to optimize their web site to get even close to the top of the search heap for Fire Prevention. I could see not wanting to be associated with gangsterism, rioting, lawlessness, or murder but fire prevention is a wholesome, positive message. By the way, Peshtigo, Wisconsin **(16)** was not to be found either. The Peshtigo Fire **((17), (18))** (the same day as the Chicago fire) burned 2 billion trees over 1,850 square miles. It killed somewhere between 1,250 and 2,500 people. In the Peshtigo cemetery (formerly a graveyard) is a mass grave **(19)** with the remains of about 350 people who could not be identified. Peshtigo was once a booming industrial town with the largest wood product factory in the world. The factory was never rebuilt. With the advent of the Interstate bypass, Peshtigo is slipping into a small summer retirement / fishing / hunting town with little to offer in year round employment. The Great Michigan Fire **(20)** and the Port Huron Fire **(21)** also took place on the same day. The reported death toll of both of those fires was 550, but the real toll cannot be known because many itinerants lived and worked in the burned areas without ties to the areas. I take this a bit personally because I had two distant relatives that survived the Peshtigo fire.

- **1) https://is.gd/7pud3b**
- **2) https://is.gd/MAEoOO**
- **3) https://is.gd/TVCd20**
- **4) https://is.gd/1c5aIO**
- **5) https://is.gd/e1Dl82**
- **6) https://is.gd/bkWCKv**
- **7) https://is.gd/8VsGKb**
- **8) https://is.gd/HlEg9e**
- **9) https://is.gd/wbAloU**
- **10) https://is.gd/4RYWrw**
- **11) https://fire.lacounty.gov/?p=16864**
- **12) https://is.gd/vm8avH**
- **13) https://is.gd/y20nTe**
- **14) https://is.gd/krWeug**
- **15) https://is.gd/52eo9t**
- **16) https://is.gd/XP0OlD**
- **17) https://is.gd/Tev1r4**
- **18) https://is.gd/sQkX3c**
- **19) http://www.peshtigofiremuseum.com/?p=199**
- **20) https://is.gd/V8TITk**
- **21) https://is.gd/mRU5al**

I lent a Windows laptop to a neighbor's daughter so that she could complete some college papers while her laptop awaited some parts for repair. I had cleaned it, so there was no spurious data. I set the master password to password so that she would not know my password. She had it for about a month. I did not look at it until recently because someone else needed it. I started the clean up process again. I found that she had saved passwords in Google Chrome. Because I had the machine master password, Google Chrome allowed me to view the saved passwords. I saw her Facebook (1) and e-mail passwords. The problem I noticed immediately was that all the passwords were identical. Secondly, all the passwords contained her last name and year of birth. The passwords contained another word that is in the dictionary and one punctuation mark. I called her house to advise her to change her passwords since I knew them and that they should all be different for each account. She was not home so I told her mother to tell her. Her mother understood the problem and said she would tell her. I then purged the laptop of all the data that need not be there.

**1) https://www.facebook.com/**

Page 3

October is also Cyberecurity Month **(1).** This was launched in 2004 by the Department of Homeland Security **(DHS (2))**

- **1) https://is.gd/90yDw9**
- **2) https://is.gd/bY86G2**

On Sunday, November 1st we will return to Central Standard Time by turning the clocks back one hour **((1), (2))**.

- **1) https://is.gd/A4UYtz**
- **2) https://is.gd/8VUWdy**

Another way to watch local television on your computer is now available. Locast **(1)** has a thorough selection of channels, minimal registration requirements, and it is free. They do request a donation, but it is not required. If you have any interest in local television, check it out.

**1) https://www.locast.org/**

In late September I received this spam e-mail at the CAEUG e-mail account: Dear John Spizzirri,

We have already advised them to choose another name, but they insist on this name as China domain names ( caeug.cn/ caeug.com.cn/ caeug.net.cn/ caeug.org.cn) and internet keyword. In our opinion, maybe they do the similar business as your company then register it to promote his company. As is known to all, domain name registration based on the international principle is opened to company and individual. Any company or individual have the right to register any domain name and internet keyword which are unregistered. Your company haven't registered this name as China domains and internet keyword, so anyone is able to obtain them by registration. But in order to avoid this conflict, the trademark or original name owner have priority to register China domain name and internet keyword during our review period. If your company is the original owner of this name and wants to register these China domain names ( caeug.cn/ caeug.com.cn/ caeug.net.cn/ caeug.org.cn) and internet keyword to prevent anybody from using them, please inform us. We can send you an application form with price list to help your company register these China domains and internet keyword during our review period.

Kind regards Robert Liu

Senior Manager China Registrar Headquarters www.chinaregistrar.org.cn 8008, Tianan Building, No. 1399 Jinqiao Road, Shanghai 200120, China Tel: 0086-21-6191-8696 Fax: 0086-21-6191-8697 Mobi: 0086-134-8281-9147

 $\frac{1}{2}$  =  $\frac{1}{2}$ 

A day or two later I got another e-mail from Aimee Dongfang stating that she was going ahead with the purchase without waiting for the advice of Robert Liu. I notified the CAEUG board asking for their advice on what to do. I also contacted John Kenmedy and Judy Taylour from APCUG if they had encountered this type of threat before. Two board members responded. John Kennedy thought that the e-mail may be real and that it makes little difference to us in that the Chinese URLs will not interfere with our own. Judy Taylour thought that is was a scam and to ignore it. No one had seen this before. I have since received a number of e-mails from Robert Liu requesting a response from me. I wrote him stating that since Aimee Dongfang ignored his advice the subject was moot. I have since found a web site that says that this email is a scam **((1), (2)).**

**1) https://wp.me/p33LWdha**

**2) https://is.gd/bjDwzE**

Between you, me and the LampPost, that's all for now.

**Meeting and Presenter Information for Saturday October 24**

There will be a meeting using video conferencing software at 10 AM on Saturday. A meeting where you get to stay at home.

Our Saturday October 24, 2020 presenter: APCUG's Bob Gostischa will give a security presentation - Staying Safe and Secure via Zoom video conferencing.

MEMBERS INVITING GUESTS PLEASE SEND AN E-MAIL TO caeug@caeug.net WITH THE GUEST'S E-MAIL ADDRESS BY Thursday 10/22/20 AT 5 PM.

Members and invited guests will receive an e-mail with instructions for the video conference on Thursday evening prior to the Saturday morning meeting.

SYSTEM REQUIREMENTS: PC, MAC, TABLET, or SMART PHONE to hear and see presentation. OPTIONAL: Microphone to ask questions. Web camera to be seen.

For the purposes of this meeting, Zoom will be used via your web browser. To get the full benefit of the meeting, the device (desktop, laptop, tablet, smartphone) which will be used to connect to the meeting should have a microphone, camera, and speakers to take full advantage of the ZOOM product. ZOOM will work properly without; a camera (we will not be able to see you, but you will see the meeting), a microphone (we will not be able to hear you, but you will hear the meeting), speakers (you will not be able to hear the meeting but can still see it). A telephone may also be used, audio only, by calling 1-312-626-6799 and following the prompts. You do not need to have ZOOM software on your device nor do you have to have a ZOOM account; simply click on the provided link (see the e-mail on late Thursday 7/20). A few messages may go by, run the ZOOM launcher, and you will be presented (be patient) with a dialog box displaying your camera's picture. Click the appropriate "Join" button and you will be placed in the "Waiting Room" prior to being admitted to the meeting.

If this will be your first time using ZOOM, youtube.com has many tutorials for first time users.

One I found particularly useful is at: **http://www.youtube.com/watch?v=9isp3qPeQ0E&t=0m41s**

If you have questions regarding equipment, procedures, or want to practice, please send an email to caeug@caeug.net; be sure to include your phone number. Members of the Board are available to call you on the telephone to support your use of ZOOM.

CAEUG Zoom Meeting Time: October 24, 2020 10:15 AM - The meeting room will open at 10:00 for conversation.

Presenter information at **https://docs.google.com/document/d/16mBZo0ckA2aIWRw5GdBgxsfrPmbpVE-K12XAeHBjvts/edit**

> **Social Distancing THANK THE INTERNET** By Phil Sorrentino, Contributing Writer May 2020 issue, the STUG MONITOR www.thestug.org philsorr (at) yahoo.com

The Internet can't help you wash your hands or sanitize your environment, but it certainly can allow you to remove yourself from groups of people while allowing you to stay in touch, for work and socialization reasons. It helps you adhere to the policy of social distancing or "keeping at least six feet between you and other people." None of this would have been possible as little as 20 or 25 years ago, let alone the last great Spanish Flu pandemic of 1918. The internet, as we know it, is only around 20 years old or so, depending on how you want to decide when it started. The seeds of the Internet were started way back in the 1960s when the Department of Defense experimented with communications between computers, which eventually developed into a network called Arpanet. Email came along in the 1970s and even rudimentary social networking was attempted in the 1980s with Usenet. Also, TCP/IP, the backbone communications protocols were incorporated into Arpanet in the 1980s. The World Wide Web, the http protocol, and web pages only began to appear in the 1990s along with web browsers (remember Mosaic?) to allow you to access those

web pages. And finally, around 2000 we start to see internet giants like AOL, Yahoo, Google, MySpace, Facebook, Twitter, YouTube, eBay, and Amazon. And it's the giant servers at the other end of the internet that provide all the capabilities that we now take for granted. So, the really useful internet is about 20 years old, but it is constantly changing and molding itself to the needs of the users.

Most of those useful servers are hundreds and even thousands of miles away from us, the users. It is the resources of all those servers, connected to us by the internet that allows us to keep a social distance from other users. It is the internet that is the connective mesh that lets all of us "clients" use the resources of the "servers" no matter how far away they are from us. And with the advent of cell communications, wi-fi, smartphones, and tablets (a.k.a. mobile devices), we can access these servers even when we are on the go.

It took the government's need to shut down much of the country's economy and businesses to show how useful the internet is and how necessary it is in times of strife. As we all have been experiencing, to slow down the contagion of the coronavirus, "flatten the curve," the country was encouraged to eliminate meetings of large groups, sometimes as small as 10. Many companies immediately instructed many of their employees to work from home. (Can you imagine that the boss said don't come in. But in most cases the work was still expected to continue.) Without the internet, this would have been impossible and many things would have come to an abrupt halt. But the internet has allowed many activities to continue while allowing the participants to keep their social distance. Not only did business places close, but schools were closed. Schools would be a fertile location for the spread of the virus. So, how do you get all those millions of students in touch with their teachers? Obviously, use the internet. Fortunately, video chat and collaboration software have evolved over the past 5 or 10 years to a point where they are very useful for small or even large numbers of participants. To give you an idea of how useful video chat or collaborative software is, Skype, an early video chat application, was released in 2003 and by 2010 there were over 660 million worldwide users. And today there are many video chat and video conferencing platforms available, such as Zoom, Facebook Messenger, WhatsApp Messenger, Google Duo, Marco Polo, Houseparty, Google Meet, and Facetime. (Most of these are available on Microsoft, Apple, or Android products, though Facetime can only be used on Apple products.) So, now students can participate in e-learning or at-home learning using the collaboration software of the school system's choice. The teachers can make class assignments and review the student's submissions all from their own home while the students can learn about their assignments and submit what they have learned to the teacher from their own home, allowing all to keep their social distance. The ability to work together, while located at different geographic locations, becomes obvious from watching some of the shows on TV. Many of the broadcast personalities are not working in the studio; they are working out of their own homes. On a news show, the different news anchors report from their own homes while someone in

the studio orchestrates things that are to be shown to the public. The weather personality reads the weather from one screen (that is out of sight), and the graphics go up on the screen from someone in the studio. It takes quite a bit of coordination, but it is the internet that provides the capabilities to let it all work while allowing the participants to keep their social distance. And for pure entertainment, anyone who had the opportunity to see "Fox Presents the iHeart Living Room Concert for America," can appreciate how a show with many participants in many different locations can come together via the internet and put on an entertaining show while everyone is maintaining their own social distance.

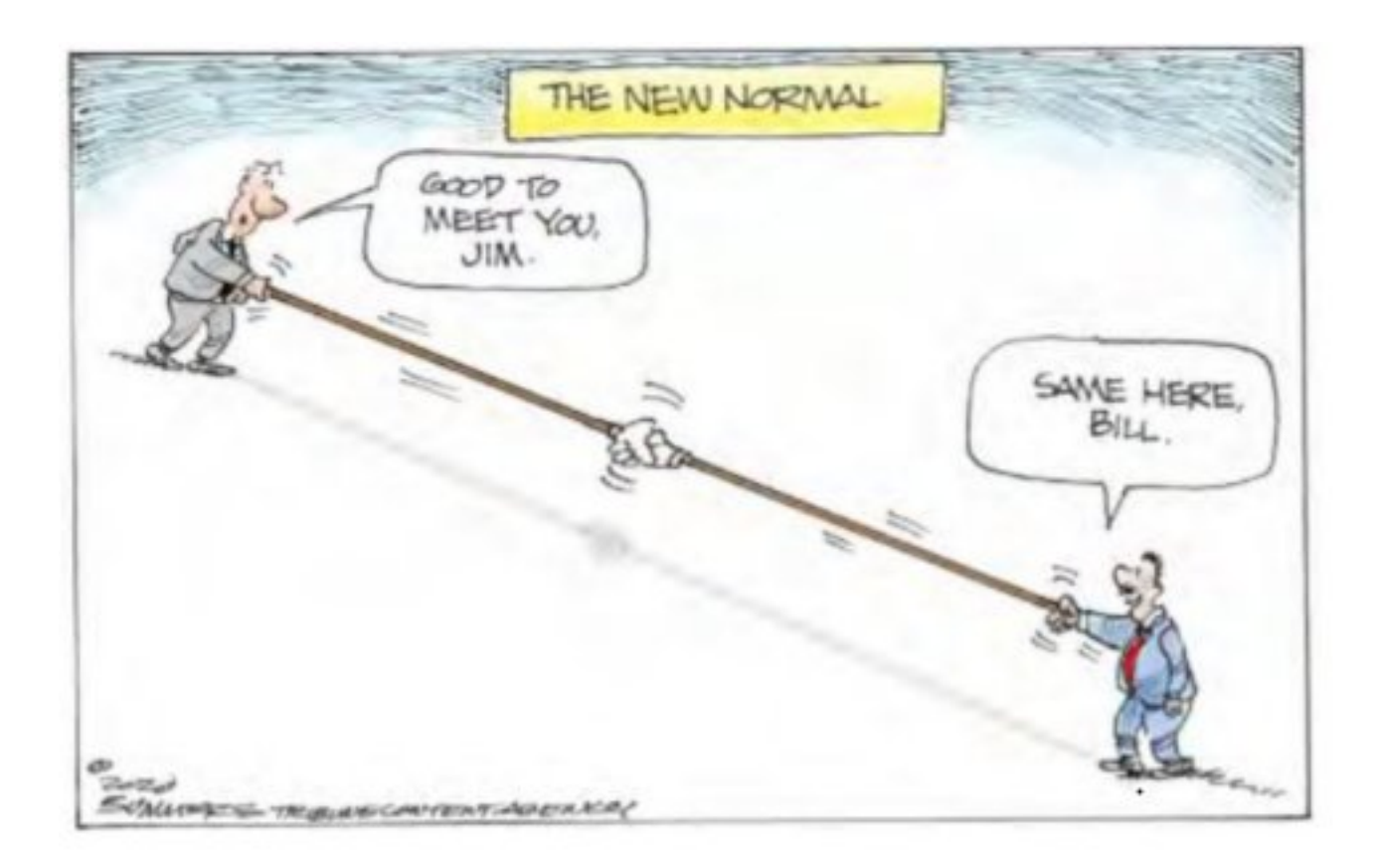

Just think about it. The internet is allowing the news media to continue providing the news to the public, entertainers continue to entertain the public, and it is allowing world leaders to continue leading the world, all while allowing everyone to observe social distancing.

And lastly, consider telemedicine. Telemedicine and virtual doctor appointments are becoming available because of, yes, you guessed it, the internet. I haven't tried it yet but I guess you connect from your device to the doctor's office device via - again, you guessed it, the internet. And you can have a video chat where you describe your symptoms and possibly give the doctor some of your vitals like blood pressure and heart rate if you have a reliable blood pressure machine. The doctor can see you and assess your demeanor and possibly other things from the answers you give to some particular questions; he can then decide on a diagnosis. And if all that is successful,

the doctor's office can send a prescription to your pharmacist, all the time allowing everyone to maintain their own social distance. How great is that? I just can't wait for 5G.

## **Interesting Internet Finds May 2020** By Steve Costello scostello AT sefcug.com

In the course of going through the more than 300 RSS feeds, I often run across things that I think might be of interest to other user group members. The following are some items I found interesting during April 2020.

*How To Use Chromecast To Cast Your Entire Desktop To TV* https://helpdeskgeek.com/how-to/how-to-use-chromecast-to-cast-your-entiredesktop-to-tv/

Most people know they can watch movies from their smartphone on the TV with Chromecast. This post explains how you can watch anything from your PC on the TV with Chromecast. You might just want to see what you are doing on a much larger screen, or maybe you don't have HDMI available on your PC. Whatever, check this out.

*GPS: The Underused Navigation Tool*

https://www.techtricksworld.com/gps-the-underused-navigation-tool/

I know what you are thinking: Why do I need a stand-alone GPS? I thought the same thing until reading this post. Now I carry a stand-alone GPS, as well as my smartphone on trips. At least I will when I can travel again.

*Why You Shouldn't Use Your ISP's Default DNS Server*

https://www.howtogeek.com/664608/why-you-shouldnt-be-using-your-isps-defaultdns-server/

A lot of uses never change from their ISP"s default DNS server. I am not one of those and, once you read this post you will see why you shouldn't be one either. Also, there are suggestions and instructions for changing to other DNS servers.

*Listen Up: 9 Audiobook Hacks*

https://litreactor.com/columns/listen-up-9-audiobook-hacks

In these social distancing times, audiobooks might be able to help keep things from being so crazy. Read this post to learn some things about audiobooks.

*How to See and Download Your Netflix Viewing History*

https://www.makeuseof.com/tag/how-to-download-netflix-viewing-history/ With all the stay at home orders, you have probably been watching a lot of Netflix. If you are like me, you probably can't remember what you have watched so far. Well, this post from MakeUseOf explains how to download your viewing history so, you can see what you have already watched.

*[CAUTION] Hard Drive Clicking Sound?*

https://askbobrankin.com/caution\_hard\_drive\_clicking\_so und.html

Noises from your hard drive? This post has some suggestions and fixes. Most importantly, if you are hearing strange sounds from your hard drive backup immediately, the worst that can happen then is that it was nothing.

## \*\*\*\*\*\*\*\*\*

This work by Steve Costello is licensed under a Creative Commons Attribution 4.0 International License.

As long as you attribute this article, you can use it in part, or whole, for your newsletter, website, or blog.

**October 2020 DVD of the Month**

ARI - Monthly newsletter **AudioBook** Free audio book

**Brave** Updated web browser

**DVDOMlists** Contents of CDs and DVDs of the Month

**FanControl** Hardware fan control software **Firefox** Updated web browser **FoxitReader** Updated PDF viewer **Free Music and Video Downloader**

**MemberContributions** Things members send me

**OldTimeRadio** Old radio audio files **Opera** Updated web browser

**ProgDVB** - Software to watch TV on line

SystemRescueCd - Emergency repair CD maker

**TrustViewer** Remote control software

**Ventoy** Utiliy tweaker **Vivaldi** Updated web browser **VLC** Updated multi media player Meeting Location and Special Accommodations

The Glenside Public Library address is at 25 E Fullerton Avenue, Glendale Heights, Illinois. Please park away from the building. Thank you. The meeting(s) are not library sponsored and all inquiries should be directed to Mike Goldberg at

Individuals with disabilities who plan to attend this program and who require certain accommodations in order to observe and / or participate in the program are requested to contact CAEUG president, Mike Goldberg at at least five (5) days prior to the program, so that reasonable accommodation can be made.

Mailing address: CAEUG P.O. Box 3150 Glen Ellyn, IL 60138

Members Helpline Any member can volunteer to be on the Members Helpline. Hardware problems, Win 7, Win 10, Linux and Virus Removal John Spizzirri

CAEUG OFFICERS President Mike Goldberg

V.P. (Programs) Roger Kinzie

Secretary Position OPEN Treasurer Position OPEN

Newsletter Kathy Groce

Board Member Frank Braman Webmaster John Spizzirri webmaster(at)caeug.net